# **Université Pierre et Marie Curie - Sciences et Technologies UFR 922 - EFU de Licence - mention Informatique UE LI350 (L3S2) - 'Initiation à l'administration de systèmes'**

**Sujet d'Examen du 26 juin 2006**

**Durée: 2 heures 15 Documents autorisés, mais non transmissibles Sujet en 2 parties**

# **Qualités appréciées :**

- Lisibilité de la copie, concision, précision, exhaustivité.

#### **Conseils :**

 - Que le manque de précision ne vous bloque pas malgré tout dans vos écrits. N'hésitez pas à vous exprimer (même avec un doute, que vous pouvez noter par '?' dans la marge), surtout pour ce genre d'examen en temps limité.

- Par contre, pas de temps pour écrire des généralités ! Pas de temps pour être hors sujet !

- Inutile également de répéter le sujet, mais respecter et répéter la numérotation des questions.

- Donner sa chance à chaque question.

Ne passer que le temps conseillé au plus pour chacune et compléter s'il vous reste du temps.

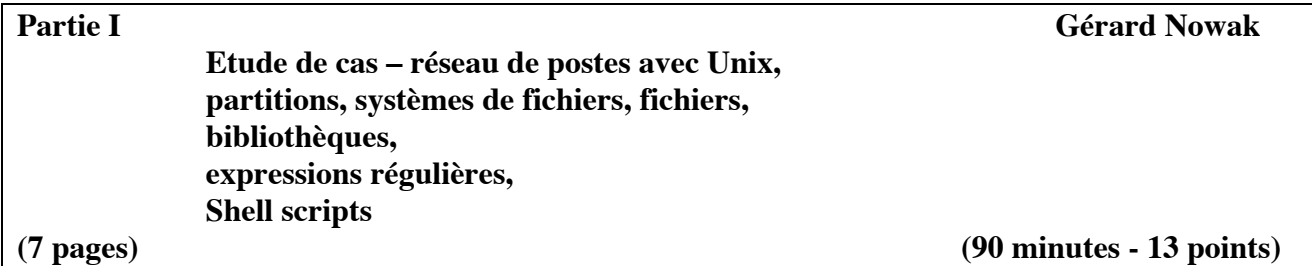

Un étudiant récemment diplômé (Licence d'Informatique), initié à l'administration de systèmes, est responsable d'organiser et de mettre en place un réseau filaire très local de 4 postes, pour une association dont un des buts est de promouvoir la formation de ses membres pour des développements en Shell et C, sous Unix.

Cet étudiant lui-même promu "administrateur" dans ce contexte, dispose :

- d'un local

- de 4 ordinateurs récents identiques, chacun équipé entre autres :

- d'un lecteur de CD (interface IDE)

- d'un lecteur de disquettes

- d'une carte de communication pour réseau Ethernet

- d'un commutateur de type 'hub'

- des câbles nécessaires aux liaisons des ordinateurs au 'hub'

- de jeux de CD d'une version de Linux – Fedora Core 4.

Les disques durs IDE équipant les postes sont neufs et ont chacun une capacité de 120 Go.

Un des postes possède un seul disque (sur le canal primary: master).

Deux postes en possèdent deux (sur le canal primary: master, slave).

Un poste en possède trois (sur le canal primary: master, slave; sur le canal secondary: slave).

Aucune des configurations ne sera modifiée.

Pour 90 minutes, vous êtes cet "administrateur".

#### **I.1 Etude de cas – réseau de postes avec Unix (40 minutes - 6 points)**

Quelques éléments sont imposés.

Une version minimum de Linux est déjà installée (avec entre autres, deux partitions créées (celle 'système' de 19 Go et une de 'swap' de 1 Go), deux éditeurs de textes, adressage IP fixe, outils pour devenir serveur NFS) sur chacun des postes.

L'administration des groupes d'utilisateurs et des utilisateurs sera locale à chaque poste.

Les futurs utilisateurs (les membres de l'association) sont une centaine.

Ils possèderont chacun un compte et auront accès pour leurs séances authentifiées de travaux, sous Unix, à un quelconque des postes libres du réseau.

Il faut gérer ces utilisateurs en groupes. Deux groupes dès le début, et d'autres pour le futur. Les utilisateurs disposeront chacun d'un 'home-directory' de nom générique:

/users/*group\_name/user\_name*

Les droits par défaut de Unix seront acceptables pour les classes symbolisées par 'u' pour 'user' et 'g' pour 'group'. Aucun droit ne sera accordé à la classe symbolisée par 'o' pour 'others'. /users correspondra à une partition (a).

Le secrétariat fournit les fichiers de référence des noms et prénoms des utilisateurs (un fichier par groupe d'utilisateurs).

Il faut envisager qu'une partition (b) soit utilisée pour les sauvegardes quotidiennes des homedirectories des utilisateurs, en conservant par roulement, les trois dernières sauvegardes (il faudrait évidemment faire mieux ultérieurement).

L'administrateur sauvegardera au sein d'une partition (c), les informations courantes concernant

l'administration des comptes (fichiers 'passwd', 'group' et 'shadow') avant chaque modification liée à cette gestion.

L'administrateur mettra à disposition pour la communauté, grâce à une partition (d), des documents (notes de cours, exercices et corrigés, fiches de synthèse sur des logiciels, journal d'information, …) accessibles en lecture seulement.

Des logiciels et des bibliothèques accessibles à tous, ne seront installés que sur une des partitions (e) du réseau.

Les utilisateurs disposeront chacun (avant même leur première session), sous la racine de leur 'home-directory', d'un répertoire nommé 'grp\_public' qui se comportera, pour les seuls utilisateurs de leur groupe, comme /tmp.

Toutes les partitions citées (nommées dans ce texte: 'a' à 'e') sont différentes et supportées, selon les choix faits par l'administrateur, par les différents disques des différents postes du réseau; ceux-ci jouant finalement tous des rôles de serveurs et de clients.

Ne pas perdre de temps à justifier vos choix de répartition des partitions sur les disques des postes. Prendre des initiatives pour nommer tout ce qu'il est indispensable de nommer et pour donner des valeurs raisonnables aux informations manquantes si besoin.

Ne pas perdre de temps à expliquer le rôle des commandes utilisées.

Par contre préciser toutes les options et arguments (en particulier, faire un choix pour ce qui concerne le 'squashing').

Vous avez un "chantier" à ouvrir sur papier brouillon, pour ne livrer sur votre copie que:

- des suites de commandes à appliquer, avec leurs options et arguments, et,

- des noms absolus de fichiers avec leurs contenus.

# **Questions:**

**1) -** Ecrire, de manière synthétique mais précise, le protocole (liste chronologique des commandes (y compris options et arguments) à activer sur les postes), dont devra avantageusement se munir l'administrateur, pour les opérations de post-installations sur ce réseau.

**2) -** Ecrire les contenus des ajouts à réaliser à tous les fichiers mis en cause pour l'organisation souhaitée.

Pour chacun des fichiers d'administration locale des 'users' et 'groups', n'écrire que 2 à 4 lignes caractéristiques (2 groupes sont différents).

**3) -** Lister les noms des options que couvre l'option 'defaults' dans un fichier '/etc/fstab'.

**4) -** Préciser quelles procédures Shell seront utiles à l'administrateur pour se faciliter les tâches de post-installations sur ce réseau et celles de gestion courante associées aux différentes partitions (nommées dans ce texte: 'a' à 'e').

Décrire pour chacune son environnement (fichiers manipulés et leurs contenus) et son algorithme.

### **I.2 Partitions, systèmes de fichiers, fichiers (10 minutes - 1,5 point)**

Soit la partition (a) /users montée sur le poste qui la supporte.

Soit la partition (a) /users montée sur les autres postes.

Le réseau est prêt à recevoir des utilisateurs ordinaires, mais aucune session n'a encore eu lieu.

#### **Questions:**

**1) -** Ecrire la ligne associée à cette partition, extraite du résultat de 'df' sur le poste qui la supporte.

**2) -** Ecrire la ligne associée à cette partition, extraite du résultat de 'df' sur un autre poste.

**3) -** Dessiner pour deux utilisateurs de groupes différents, le résultat de 'ls -aRl /users' sur un poste.

Un premier utilisateur réalise immédiatement après authentification positive sur un poste, la session suivante:

mkdir Essai ; cd Essai mkdir D1 D2 echo azerty > f1  $>$ f2 cp f1 f3 mv f1 D1 ln f4 f4\_ln ln D1/f1 f5 ln f3 D1/f6  $ln -s$  ../D1 D2/f7 ln –s D3/f8 f8\_ln

**Question** (lire 'Annexe de I.2.4' avant) **:**

**4) -** Pour l'arbre de racine 'Essai', écrire de façon simple mais précise, les contenus en mode symbolique, des i-nodes alloués, et les contenus en mode symbolique des blocs de données alloués.

# **[ Annexe de I.2.4 :**

Les i-nodes seront repérés par des numéros relatifs de i-nodes. Champs d'un i-node auxquels il s'agira de s'intéresser:

- droits et type du fichier (mode)
- nombre de liens (hard links) sur le fichier
- UID du propriétaire du fichier
- GID du groupe propriétaire du fichier
- taille en octets (approximative sinon exacte)
- une adresse relative (adressage direct) de bloc de données

Les blocs de données seront repérés par des numéros relatifs de blocs de données.

Un bloc de données d'un fichier-répertoire est constitué d'entrées qui associent chacune un nom à un numéro de i-node.

Un tel bloc possède toujours dès la création, 2 entrées garnies, celles de noms '.' et '..'. **]**

# **I.3 Bibliothèques (10 minutes - 1,5 point)**

La partition (e) répond à une spécificité. Elle supporte l'installation par l'administrateur de logiciels et de bibliothèques partagés.

On suppose que l'administrateur n'est intervenu au sein de cette partition que pour installer dans les lieux traditionnels selon Unix, une bibliothèque 'B', à savoir, un fichier de spécifications 'B.h' et un fichier archive 'libB.a'.

Par ailleurs, un utilisateur a construit sous la racine de son 'home-directory', un répertoire pour le développement modulaire en C (modules 'M1.c' et 'M2.c') d'un projet P1 utilisant la bibliothèque 'B'.

#### **Questions:**

**1) -** Faire une proposition de structuration pour la partition (e).

**2) -** Dessiner sous forme arborescente la partition (e) après le travail de l'administrateur.

**3) -** Dessiner le répertoire P1 de l'utilisateur à l'issue de ses développements.

**4) -** Ecrire ce qui vous paraît nécessaire et suffisant (les quelques lignes de 'M1.c', 'M2.c', 'makefile') pour que l'utilisateur ait toutes les chances, en activant la commande 'make' d'obtenir l'exécutable pour son projet dont un module utilise la bibliothèque.

### **I.4 Expressions régulières (15 minutes - 2 points)**

Le fichier de référence des identités des utilisateurs est constitué d'enregistrements (un par utilisateur). Une identité est constituée d'un nom et d'un prénom, dans cet ordre, séparés par '.'. Les noms et prénoms déclarés au secrétariat subissent une mise en forme en amont du fichier livré. Un nom et un prénom sont constitués chacun de 1 à 3 parties, séparées si besoin par '-'. On suppose aussi que dans ces conditions il n'y a pas de problème d'homonymie sur une identité. Les parties de noms et prénoms ne contiennent que des lettres non accentuées et commencent par une majuscule.

C'est à l'administrateur, que les utilisateurs qui travaillent par équipes de 1 à 4 membres, livrent chaque semaine, pendant 7 semaines, numérotées de 1 à 7, des fichiers compressés par 'tar'. L'administrateur dispose d'un fichier des noms de fichiers des livraisons de travaux reçues. Ces noms de fichiers doivent être composés ainsi:

une identité telle que précisée ci-dessus (ou plusieurs identités, jusqu'à 4, séparées par '\_'), puis un '.', puis un numéro de semaine, puis un '.', puis l'extension de nom appropriée.

**Questions** (lire 'Annexe de I.4.1' avant) **:**

**1) -** Ecrire la commande, en utilisant 'grep', qui produit les enregistrements, du fichier des noms de fichiers livrés, ne respectant pas la syntaxe imposée.

**2) -** Ecrire le Shell script qui vérifie que chaque identité apparaissant dans un nom de fichier livré, appartient au fichier de référence des identités.

 **[ Annexe de I.4.1 :** extraits de 'man grep'

NAME

 grep - print lines matching a pattern **SYNOPSIS** 

 grep [options] PATTERN [FILE...] DESCRIPTION

 Grep searches the named input FILEs (or standard input if no files are named, or the file name is given) for lines containing a match to the given PATTERN. By default, grep prints the matching lines.

OPTIONS

-E, --extended-regexp Interpret PATTERN as an extended regular expression.

-v, --invert-match Invert the sense of matching, to select non-matching lines.

REGULAR EXPRESSIONS

 A regular expression is a pattern that describes a set of strings. Regular expressions are constructed analogously to arithmetic expressions, by using various operators to combine smaller expressions.

A regular expression may be followed by one of several repetition operators:

- ? The preceding item is optional and matched at most once.<br>
The preceding item will be matched zero or more times
- The preceding item will be matched zero or more times.
- + The preceding item will be matched one or more times.
- {n} The preceding item is matched exactly n times.
- {n,} The preceding item is matched n or more times.
- {n,m} The preceding item is matched at least n times, but not more than m times.

A whole subexpression may be enclosed in parentheses.

**]**

#### **I.5 Shell scripts (15 minutes - 2 points)**

Soit le Shell script suivant, de nom 'IO':

```
-1 # Shell script de nom: 'IO'. Activation par: . IO
-2 V2=`who | awk '{print $1}' | sort -u`
-3 W1="" ; W2=""
-4 f ( )<br>-5 f or
      \{ for i in $2
-6 do
-7 if \lceil $i = $1 ]
-8 then<br>-9 then
          return 0
-10 fi
- 11 done
- 12 return 1
-13 }
-14 for e in $V2; do if f "$e" "$V1"; then :; else W1="$W1 $e"; fi; done
- 15 for e in V1; do if f "$e" "$V2"; then :; else W2="$W2 $e"; fi; done
- 16 echo "I: $W1" ; echo "O: $W2"
-17 V1=$V2
-18 exit 0
```
**Questions** (lire 'Annexe de I.5.1' avant) **:**

**1) -** Commenter précisément le programme précédent (sans le recopier: utiliser les n° de lignes). Pourquoi doit-il être activé par: '. IO' ? A quoi correspond ce procédé d'activation d'un Shell script ?

**2) -** En déduire le rôle de ce programme (envisagez deux activations à 10 minutes d'intervalle).

 **[ Annexe de I.5.1 :** extraits de 'info who'

`who' prints information about users who are currently logged on. Synopsis:

who [OPTION] [FILE] [am i]

If given no non-option arguments, `who' prints the following information for each user currently logged on: login name, terminal line, login time, and remote hostname or X display. **]**

**Bon courage !**

**Etude de cas – Windows**

**(11 pages) (45 minutes - 7 points)**

# **1. Stratégies de groupe**

**1a.** Le domaine racine de la forêt **Li350.local** comporte deux stratégies de groupe :

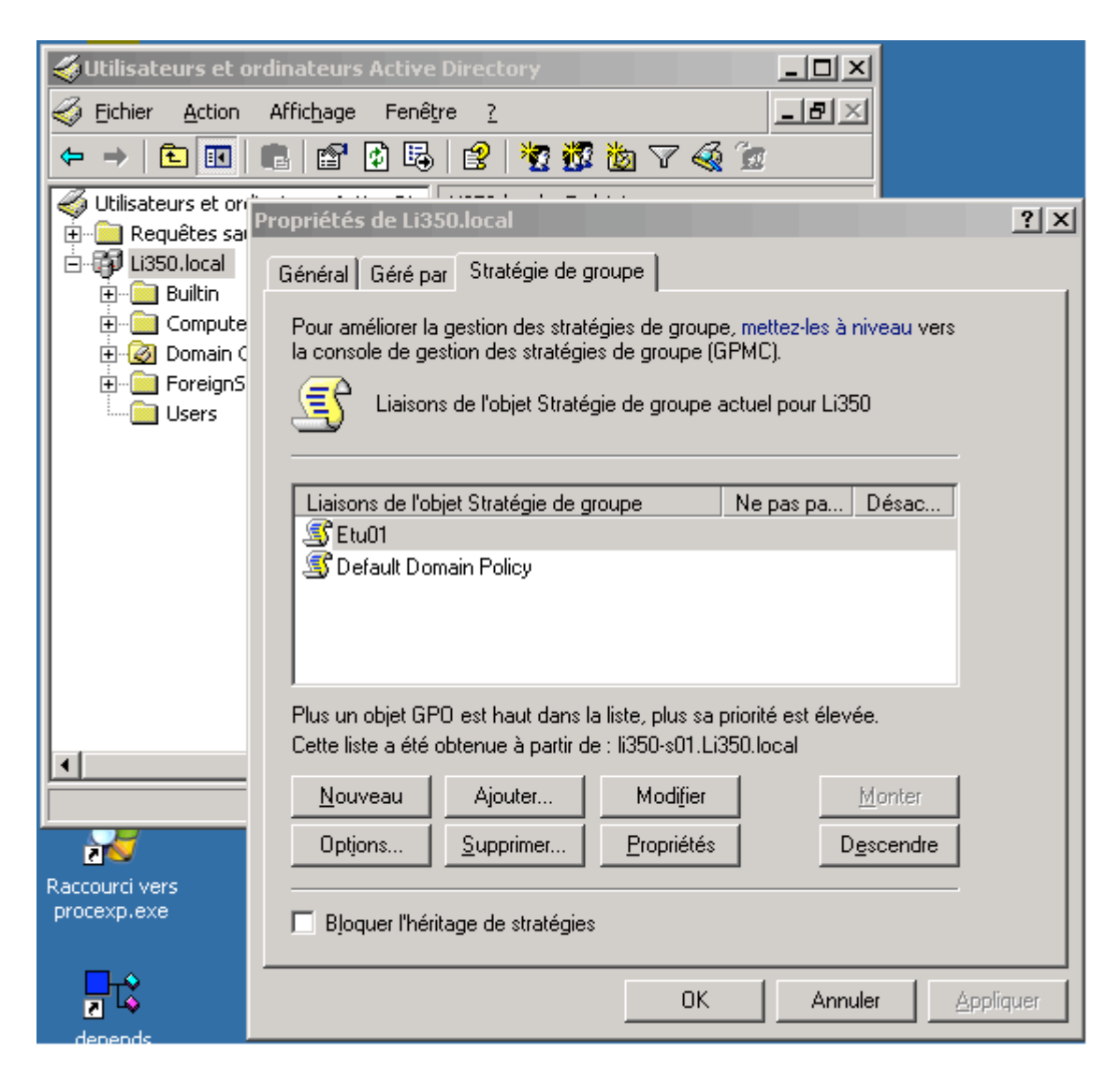

Pour chacune d'elle, quelles propriétés de sécurité faut-il attribuer aux groupes **Etu01** et **Utilisateurs Authentifiés** pour que tous les utilisateurs exécutent la stratégie **Default Domain Policy** et que seulement les membres du groupe **Etu01** exécutent la stratégie **Etu01** ?

**1b.** Au vu de la copie d'écran suivante, dites ce qui se passera à l'ouverture d'une session depuis une station du réseau par un membre du groupe **Etu01**.

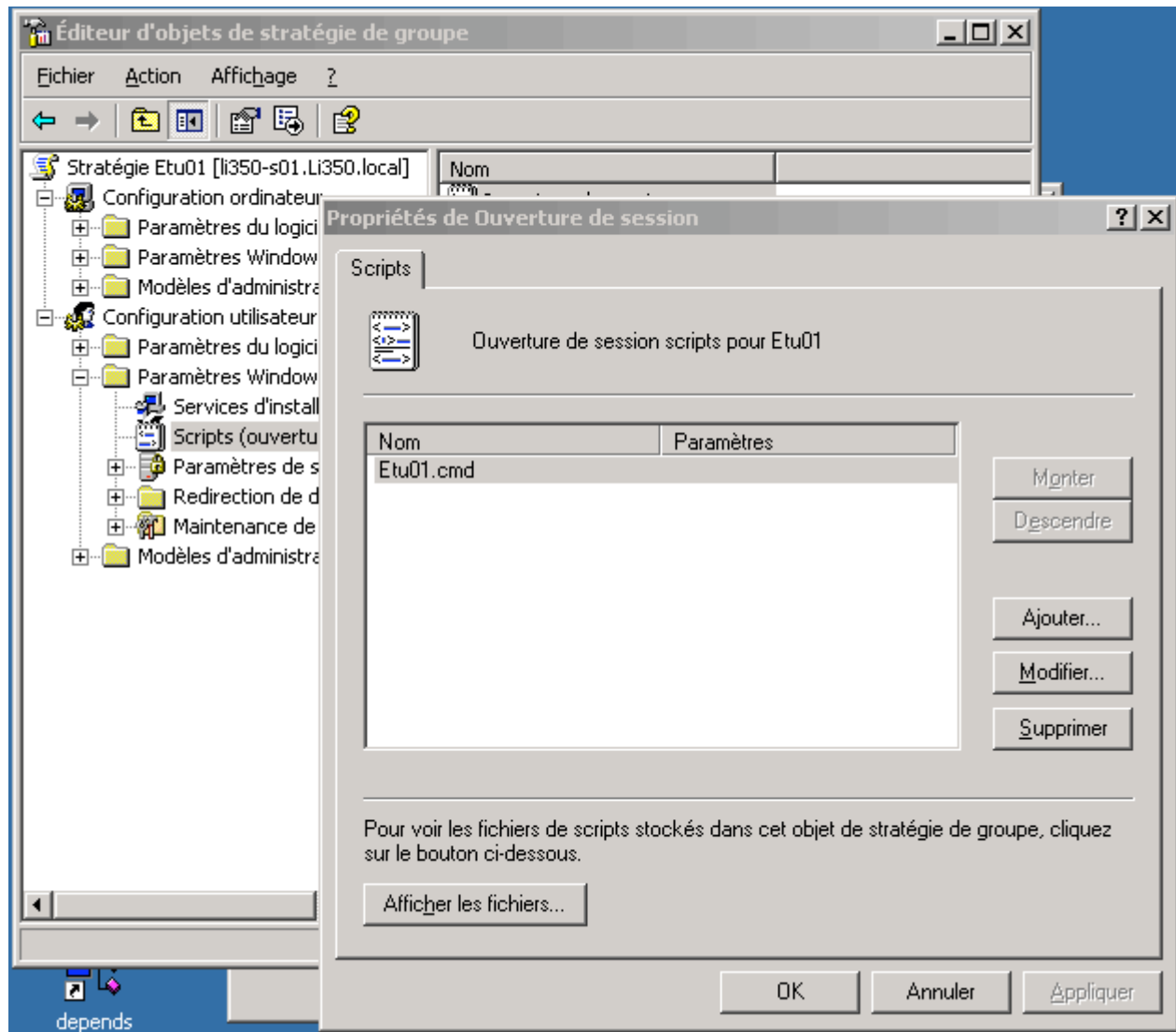

- Voici le contenu du fichier Etu01.cmd :
	- wscript \\Ens01.Li350.local\sysvol\Ens01.Li350.local\scripts\etudiants.vbs
- Dans la syntaxe ci-dessus, vous voyez que le répertoire partagé **sysvol** est partagé par **Ens01.Li350.local**
- **1c.** Pouvez-vous indiquer à quelle machine appartient ce partage ?
- **1d.** Si vous ne le pouvez pas, pouvez-vous indiquer à quel domaine appartient ce partage ?
- **1e.** Que convient-il d'en déduire à propos de la localisation du fichier **etudiants.vbs** et des propriétés du partage **sysvol** ?

```
 Voici le contenu du fichier etudiants.vbs :
```

```
Const Racine = "D:\racine\" 'doit se terminer par \
Const UserPath = "bidule\users"
Private EtudiantsPath
EtudiantsPath = UserPath & "\Etudi"
Const NomServeur = "Ens01-S01"
Const GG = "EtuG"
Const nbq = 4
Const nbb = 6Private Function RepExiste(strNomRep)
'teste l'existence du répertoire de nom complet strNomRep
   Set objFSO = CreateObject("Scripting.FileSystemObject")
   RepExiste = objFSO.FolderExists(strNomRep)
   Set objFSO = Nothing
End Function
Private Function Format2(n)
   res = CStr(n)Do While Not Len(res) = 2res = "0" & res
   Loop
   Format2 = res
End Function
Set wshShell = WScript.CreateObject("Wscript.Shell")
Trouve = False
For q = 1 To nbg
   For b = 1 To nbb
         If RepExiste("\\" & NomServeur & "\" & GG & Format2(q) & "B"
&Format2(b) & "$") Then
               Trouve = True
               Exit for
         End If
   Next
   If Trouve Then Exit For
Next
If Trouve Then
   Set objNetwork = Wscript.CreateObject("WScript.Network")
   objNetwork.MapNetworkDrive "U:", "\\" & NomServeur & "\" & GG & Format2(g)
& "B" &Format2(b) & "$"
   Set objNetwork = Nothing
   WScript.Echo "Bienvenue dans le domaine Ens01 !" & vbCrLf & _
   "Vous appartenez au groupe " & Format2(g) & vbCrLf & _
   "Vous appartenez au binome " & Format2(b) & vbCrLf & _
   "Vous avez accès au partage " & Racine & EtudiantsPath & "\" & _
   GG & Format2(g) & "B" & Format2(b) & "$" & vbCrLf &
   " sous la lettre U:"
End If
```
- **1f.** La fonction **RepExiste** teste l'existence du répertoire dont le nom est transmis en paramètre. Expliquez pourquoi cette fonction peut-elle rendre deux résultats différents pour un répertoire identique.
- **1g.** Indiquez comment l'affichage du texte de **Etu01.cmd** peut être forcé durant l'exécution de la stratégie correspondante.

**1h.** Indiquez comment l'exécution d'une stratégie peut être rendue synchrone. Synchrone signifie que la poursuite du processus de **login** est suspendue tant que l'exécution du script n'est pas achevée.

**2. DNS**

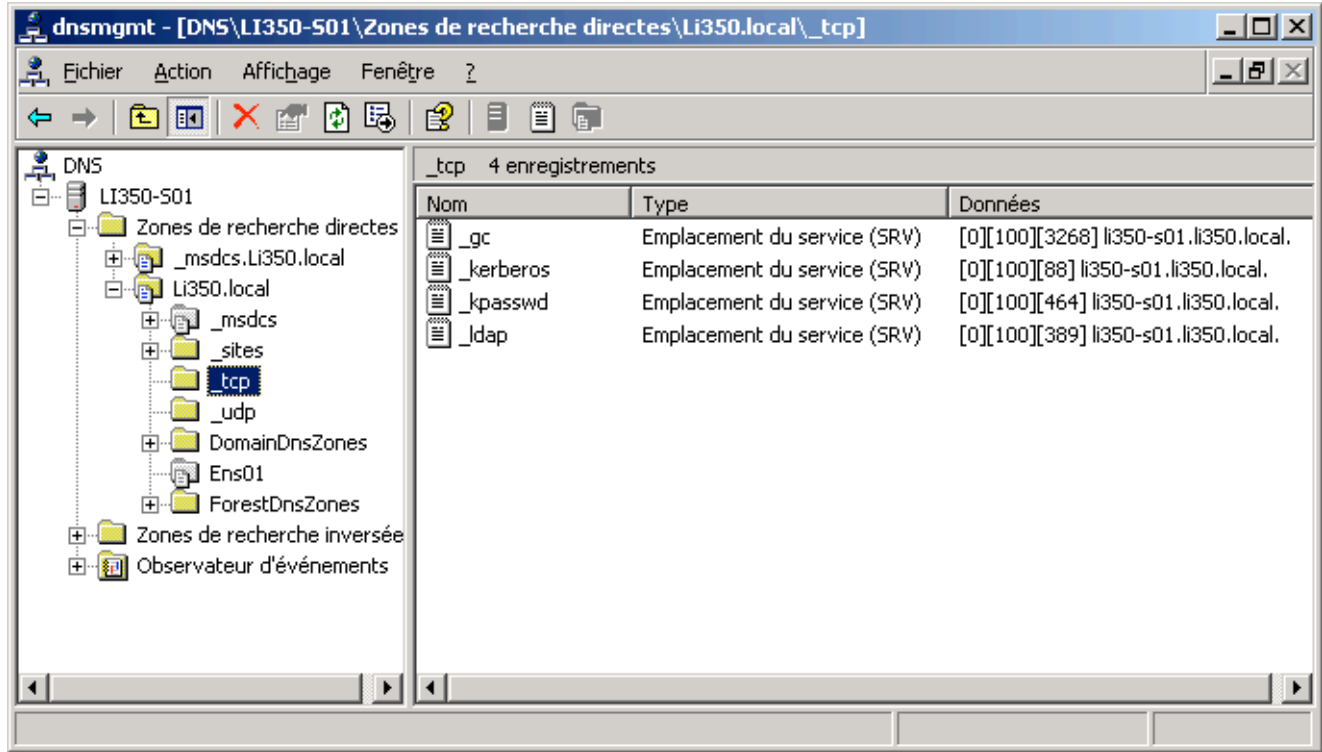

- **2a.** Que peut-on dire du domaine **Ens01** ?
- **2b.** Interprétez le nom **\_ldap** en indiquant quel service il indique, dans quel domaine, sur quelle machine, sur quel port et avec quel protocole.
- **2c.** Ce serveur **DNS** est-il un serveur racine ?

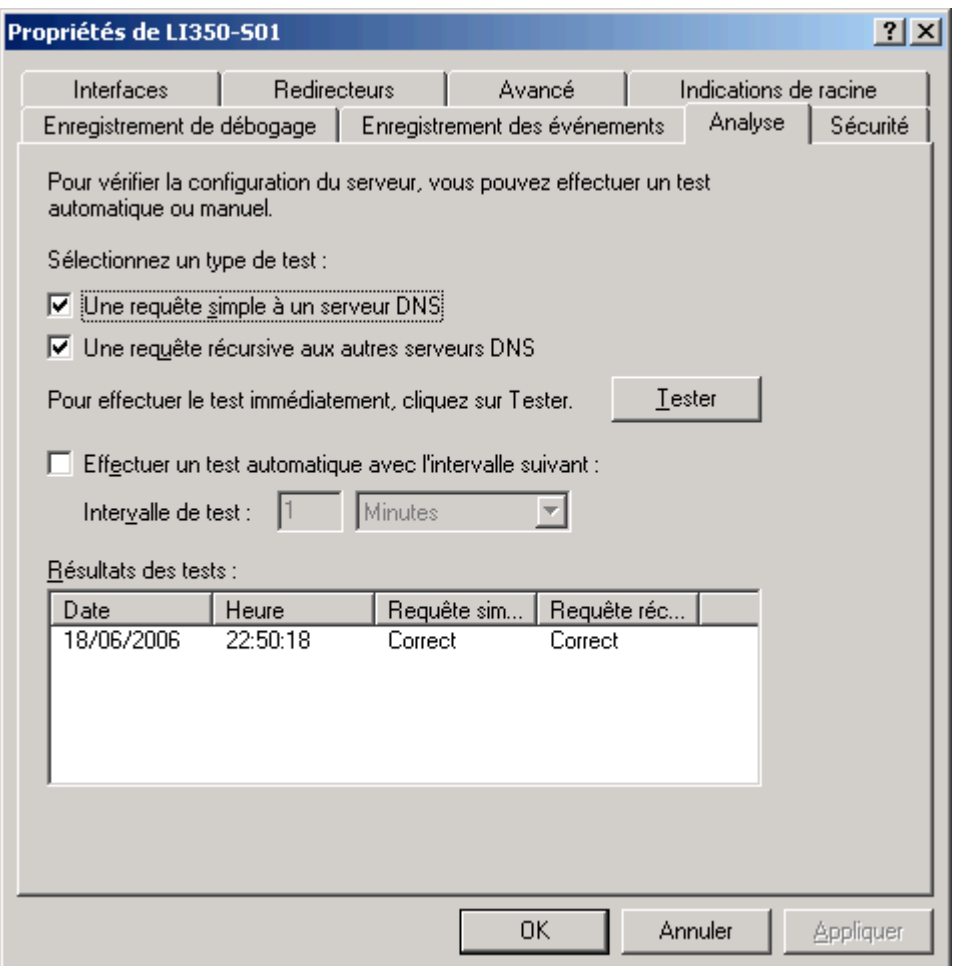

- **2d.** Comment interpréter cette copie d'écran ?
- **2e.** La requête récursive serait-elle possible si le serveur était un serveur racine ? Pourquoi ?
- **2f.** Citez un autre moyen de tester un serveur **DNS**.

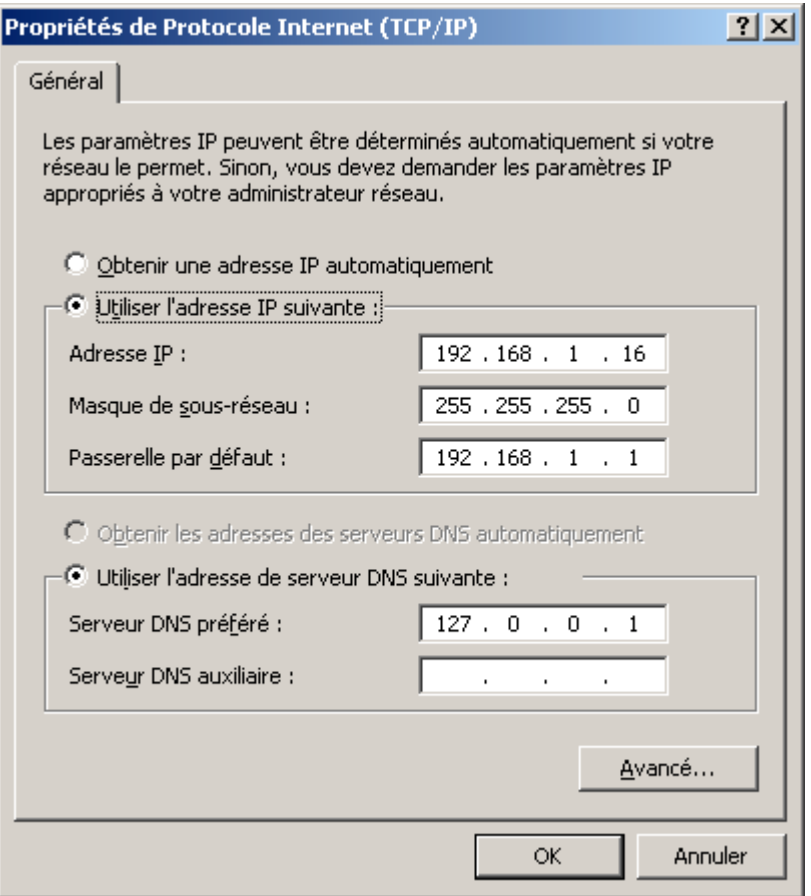

**2g.** Quel est le serveur **DNS** utilisé par cette machine ?

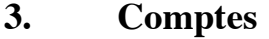

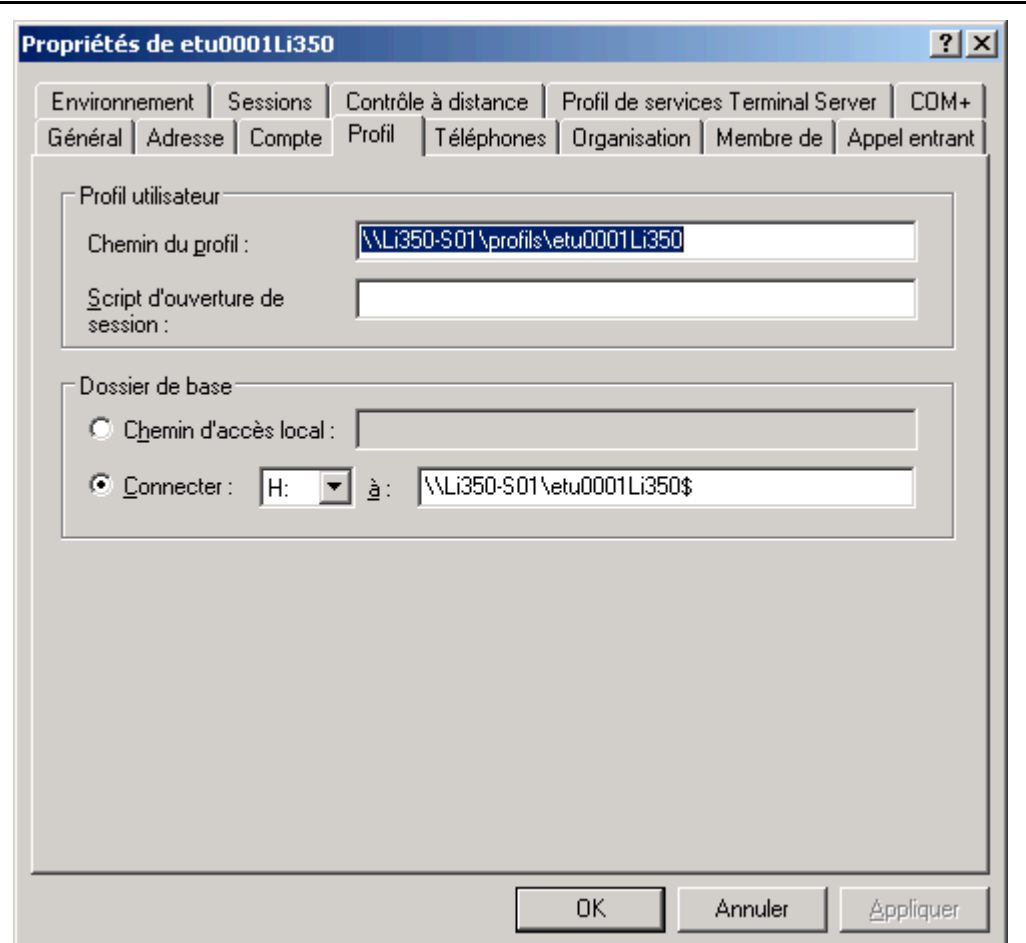

- **3a.** Commentez l'information **Chemin du profil**
- **3b.** Commentez l'information **Connecter.** Quel est le rôle du caractère **\$** qui suffixe le nom du partage?

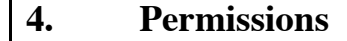

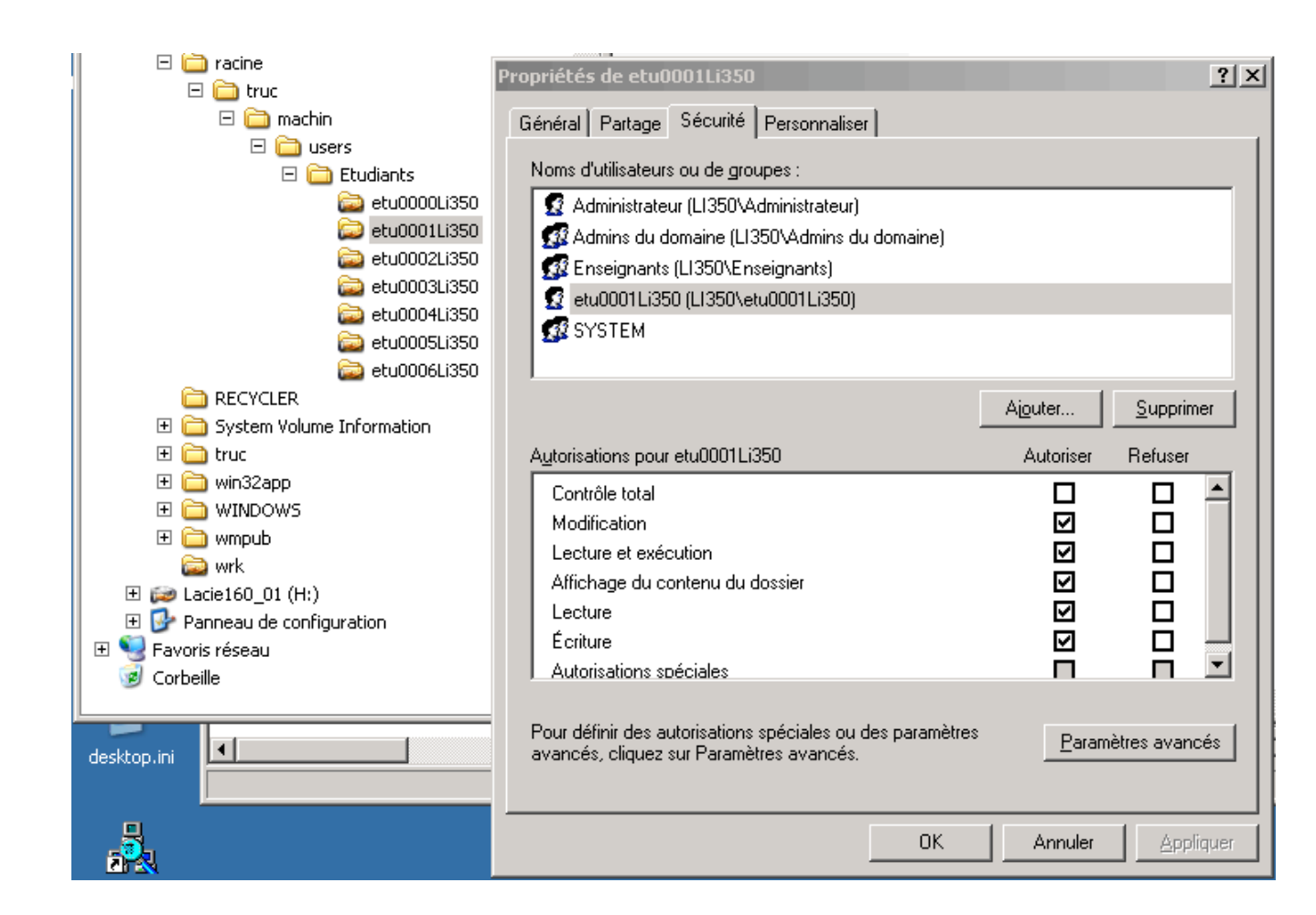

**4a.** Commentez cette copie d'écran. Détaillez les différentes permissions proposées.

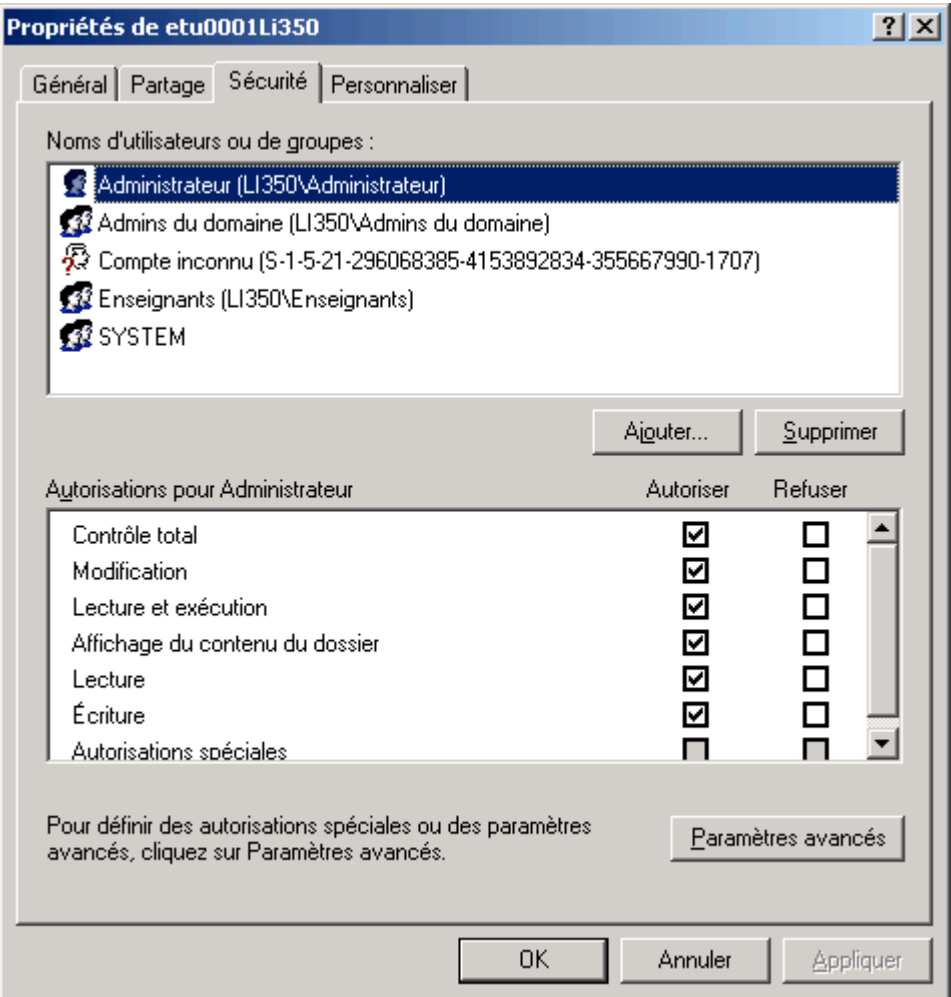

**4b.** Que s'est-t-il passé entre cette copie d'écran et la précédente ? Commentez.

**4c.** Quelle différence y a-t-il entre:

- copier un fichier depuis un répertoire source vers un répertoire destination et l'effacer ensuite dans le répertoire source et,
- le déplacer depuis un répertoire source vers un répertoire destination?

### **5. Etude de cas**

Dans un environnement comportant un domaine, un serveur de fichiers "S01", un serveur de fichiers et d'impression "S02" et cinq stations de travail "W01" à "W05", on décide de mettre en oeuvre **Windows 2003**. **Windows XP** est également disponible. Vous êtes chargé du déploiement logiciel et de la configuration de l'ensemble.

- **5a.** Quelle version de **Windows** installez-vous sur chaque machine ?
- **5b.** Quel dispositif d'authentification et de contrôle d'accès mettez-vous en oeuvre ? Décrivez les opérations minimales à réaliser sur chaque machine.
- **5c.** Comment configure-t-on les serveurs pour que l'arrêt de l'un d'entre eux n'empêche pas l'ouverture de session des utilisateurs sur une station de travail ?
- **5d.** Il y a finalement 8 utilisateurs différents qui sont susceptibles d'utiliser n'importe laquelle des stations de travail. Décrivez tous les mécanismes à mettre en oeuvre pour leur permettre de conserver leur propre environnement.
- **5e.** Quel mécanisme doit être mis en oeuvre pour que tous les utilisateurs continuent d'accéder à tous leurs fichiers sur les partages réseau lorsqu'un des serveurs est arrêté? Quelle est la particularité de l'UNC utilisée dans ce cas ?
- **5f.** Pour des raisons de sécurité, les deux serveurs redondants sont localisés dans deux endroits différents et vous êtes amenés à les configurer tous les deux depuis S01. Comment réalisez-vous :
	- l'exploration du disque D: de S02
	- le partage d'un répertoire de S02
	- l'arrêt et le démarrage d'un service sur S02
	- la gestion des utilisateurs dans Active Directory sur S02
	- le suivi de la charge du processeur de S01 et S02.
- **5g.** Sans opération particulière, un utilisateur peut-il ouvrir une session sur S01 ou sur S02, pourquoi?

# **6. QCM-Généralités**

Nom : Prénom :

ou

Numéro d'anonymat :

Vrai Faux

- **1.** Un réseau qui ne compte qu'un seul contrôleur de domaine est une forêt
- **2.** Un réseau qui compte 2 contrôleurs de domaine peut être une forêt à 1 domaine
- **3.** Un réseau qui compte 2 contrôleurs de domaine peut être une forêt à 2 domaines
- **4.** Une machine qui exécute Windows 2003 est toujours un contrôleur de domaine
- **5.** Un domaine a toujours plusieurs contrôleurs de domaine
- **6.** Un domaine a toujours au moins un sous-domaine
- **7.** Un domaine a toujours plusieurs contrôleurs de domaine
- **8.** Un contrôleur de domaine exécute toujours Active Directory
- **9.** Un contrôleur de domaine exécute toujours DNS
- **10.** La promotion du premier contrôleur de la forêt nécessite l'installation d'un DNS
- **11.** Tous les domaines ont un et un seul Emulateur de contrôleur principal de domaine
- **12.** Active Directory est une base de données distribuée sur les contrôleurs de domaine
- **13.** DHCP est un protocole implémenté par Active Directory